Revista Electrónica de Investigación en Ciencias Económicas Abriendo Camino al Conocimiento Facultad de Ciencias Económicas, UNAN-Managua CRITERIOS PARA LA TOMA DE DECISIÓN DE INVERSIONES

Ricardo José Canales Salinas Departamento de Economía UNAN-Managua ricardocanales59@yahoo.es

…………………………………………… Fecha recepción: marzo 5 del 2015 Fecha aceptación: abril 15 del 2015

Palabras claves: Inversión, proyecto, Valor actual, tasa interna, evaluación

Key words: Investment, project, present value, internal rate, evaluation

ISSN: 2308 – 782X

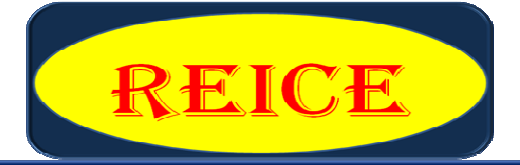

sta Electrónica stigación en Ciencias Económicas http://revistacienciaseconomicas.unan.edu.ni revistacienciaseconomicas@gmail.com revistarucfa@unan.edu.ni

#### **Resumen**

El presente ensayo tiene por finalidad mostrar la metodología de cálculo de algunas técnicas generalmente aceptados para evaluar los flujos financieros de proyectos de inversión. Se trata de un estudio teórico. Las principales técnicas utilizadas para la valoración de proyecto están: el valor actual neto, la tasa interna de retorno, el periodo de recuperación, tasa de rendimiento contable.

### **Abstract**

This paper aims to show the calculation methodology of some commonly used to assess the financial flows of investment projects techniques. This is a theoretical study. The main techniques used for the assessment of project are: the net present value, internal rate of return, payback period, accounting rate of return.

# **Tabla de contenido**

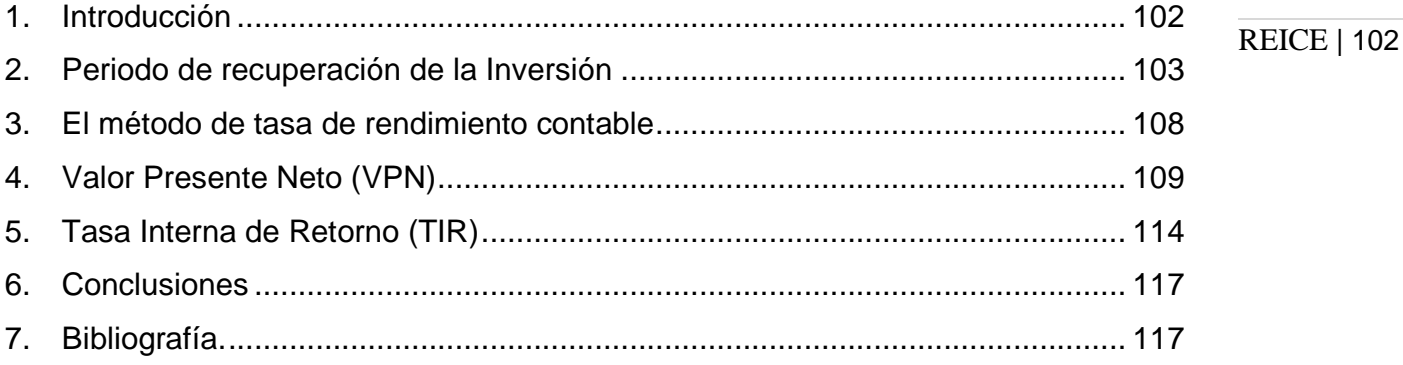

## **1. Introducción**

Todo proyecto productivo podrá evaluarse considerando su propia recuperabilidad y su rentabilidad. Existen dos tipos genéricos de métodos para evaluar proyectos de inversión: los métodos que no consideran el valor del dinero en el tiempo y los métodos que si consideran el valor del dinero en el tiempo.

Técnicas que no consideran el valor del dinero en el tiempo:

- 1. El método de periodo de recuperación.
- 2. El método de tasa de rendimiento contable.

Técnicas que consideran el valor del dinero en el tiempo:

- 1. El método del valor presente neto.
- 2. El método de tasa interna de rendimiento

Cuando nos referimos al valor del dinero en el tiempo no se quiere decir que con el transcurso del tiempo el dinero pierde valor o poder adquisitivo, sino más bien que es preferible tener un Córdoba hoy que un Córdoba dentro de un año, pues el dinero puede invertirse y ganar cierto interés o rendimiento.

### **2. Periodo de recuperación de la Inversión**

- a) Definición: El tiempo exacto que requiere una empresa para recuperar su Inversión inicial en un proyecto. Se estima a partir de las Entradas de efectivo.
- b) Toma de decisión de aceptación y rechazo de proyectos

Criterio de decisión: 1. Si el periodo de recuperación es menor que el periodo de recuperación máximo aceptable, aceptar el proyecto.

> 2. Si el periodo de recuperación es mayor que el periodo de recuperación máximo aceptable, rechazar el proyecto.

c) Recuperación máxima aceptable:

Es el plazo que la gerencia determina que sus inversiones deben de recuperar sus inversiones.

- d) Ventajas del método de recuperación:
	- 1. Es fácil de calcular e intuitivamente sencillo.
	- 2. Toma en cuenta flujos de efectivos en lugar de las utilidades contables.
	- 3. Es utilizado por pequeñas empresas para medir la exposición al riesgo.
- e) Desventaja del método de recuperación:
	- 1. El periodo de tiempo máximo aceptable es determinado de forma subjetiva.
	- 2. No toma en cuenta el valor del dinero en el tiempo.
	- 3. Incapacidad de reconocer los flujos de efectivos que ocurren después del periodo de recuperación.
	- 4. Se complica cuando existe un valor de desecho para las inversiones.
	- 5. Tiene significado cuando se comparan proyectos con vidas económicas iguales y con flujos de efectivos uniformes.
- f) Metodología de cálculo del periodo de recuperación

La metodología para estimar el periodo de recuperación puede adoptar dos variantes: 1) Cuando los flujos de ingresos netos anuales son uniformes, 2) y cuando no son uniformes.

f.1) Periodo de recuperación con flujos de ingresos anuales uniforme. Esta metodología consiste en dividir el valor de la inversión inicial entre el flujo de ingreso anual. La siguiente línea de tiempo, muestra el flujo de ingreso neto anual de \$300,000 por seis años, para ello se requirió una inversión de \$1,200,000 para el proyecto A.

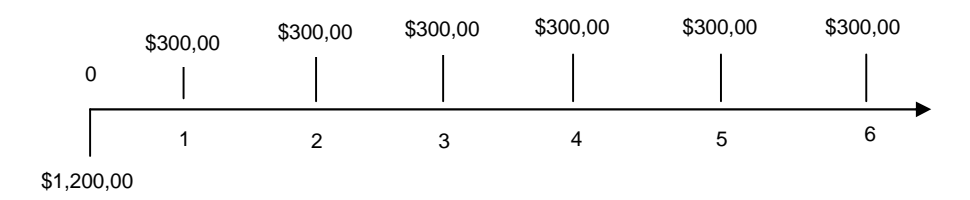

Para el proyecto A la inversión se recupera en:

$$
PR = \frac{1,200,000}{300,000} = 4 - a\tilde{n}os
$$

f.2) Periodo de recuperación con flujos de ingresos anuales no uniformes. Esta metodología consiste en sumar los flujos que se espera sean generados a través de los años hasta que igualen a la inversión inicial. La siguiente línea de tiempo, muestra el flujo de ingreso neto anual para los próximos por seis años, \$150,000, \$200,000, \$250,000, \$300,000, \$400,000 y \$400,000 respectivamente. Para ello se requirió una inversión de \$900,000 para el proyecto B.

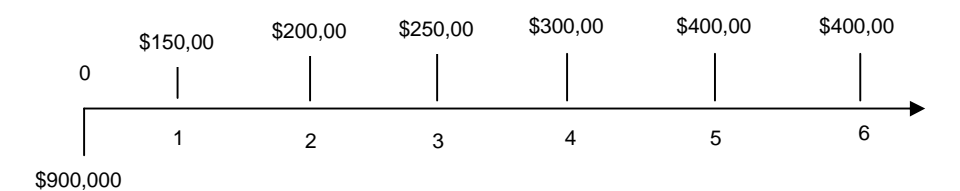

Para el proyecto B la inversión se recupera en:

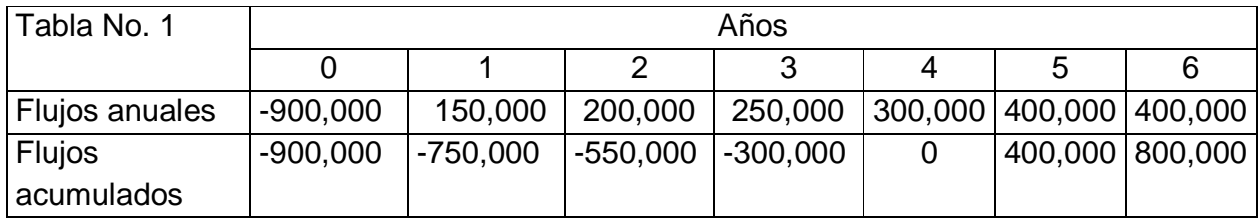

La inversión es un flujo de salida -\$900,000, al agregar el flujo del año 1, quedan por recuperar -\$750,000, al sumar el flujo del año 2, quedan por recuperar -\$550,000, más el flujo del año 3, la inversión por recuperar es de -\$300,000. En el año 4, el flujo acumulado es cero, lo cual significa que los flujos de ingresos se igualan a la inversión inicial.

REICE | 105

La inversión del proyecto B, se recupera en 4 años

Si consideramos que para el proyecto B, la inversión requerida hubiera sido \$1,100,000. Cuál sería el tiempo de recuperación de la inversión.

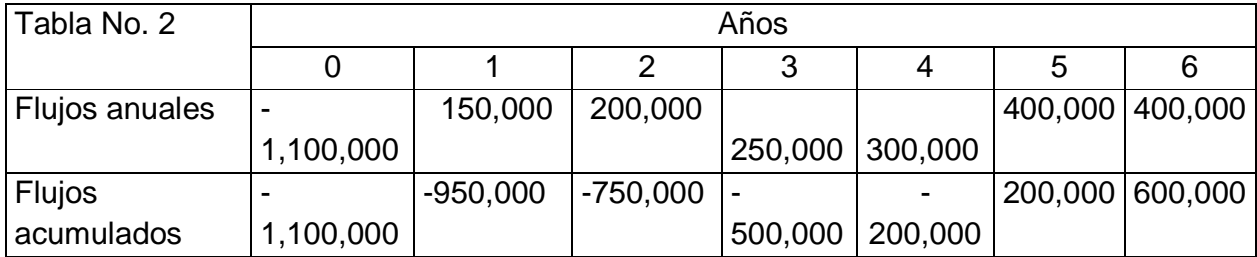

El periodo de recuperación es de 4 años, ya que es el último año con flujo acumulado negativo. La parte de la inversión por recuperar en el año 4, se recupera en el año 5, pero en este año el flujo anual, fue superior a los 200,000, que es la inversión por recuperar, lo que implica que la inversión se recupera antes de finalizar el año 5. En cuantos meses del año 5 se recupera la inversión, para saberlo dividimos el monto de la inversión por recuperar entre el flujo anual del quinto año y el resultado se multiplica por doce.

$$
recupera = \frac{200,000}{400,000} = 0.5 * 12 = 6 - \text{meses}
$$

Por lo tanto el proyecto B, su inversión se recupera en 4 años y 6 meses.

REICE Vol. 3, No. 5, enero-junio 2015 ISSN: 2308 – 782X

g) Aplicación del método.

g.1) El método de periodo de recuperación resulta ser excelente cuando se utiliza como una primera barrera para evaluar proyectos.

REICE | 106

g.2) Es utilizado por empresas multinacionales cuando invierten en países extranjeros con un elevado riesgo.

g.3) También es empleado cuando las empresas tienen problemas de liquidez y les resulta perjudicial tener que esperar largo tiempo para que el proyecto sea rentable.

h) Aproximación a la rentabilidad del proyecto.

El reciproco del periodo de recuperación determinara una tasa que se aproxima a la tasa interna de rendimiento del proyecto, cuando la vida del proyecto sea mayor que el doble del periodo de recuperación de un proyecto. Si los beneficios de un proyecto se prolongaran a perpetuidad el reciproco del periodo de recuperación será igual a la tasa interna de rendimiento del proyecto.

Supongamos que un proyecto de \$1,000,000 de inversión, genera flujos de efectivo por \$250,000 durante 10 años. Su periodo de recuperación será de 4 años y el reciproco ¼ dará una tasa de rendimiento aproximada del 25% anual, pues 10 años de vida útil es más del doble de 4 años

i) Periodo máximo óptimo.

Una inversión rinde la tasa de rentabilidad deseada, si el valor actual de los flujos de ingresos anuales descontados a la tasa mínima requerida es igual a la inversión inicial.

La línea de tiempo muestra una inversión \$I, que generara un flujo de ingreso \$F durante 6 años.

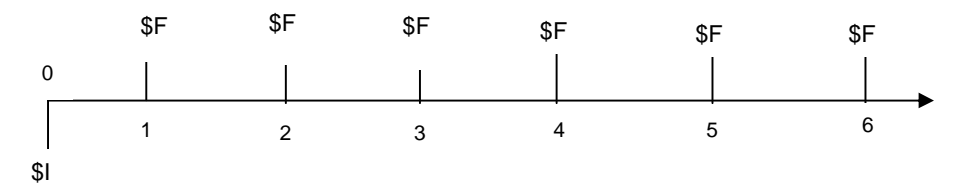

 Revista Electrónica de Investigación en Ciencias Económicas Facultad de Ciencias Económicas, UNAN-Managua Criterios para la toma de decisión de Inversiones Para que la inversión sea aceptada al menos:

$$
I = \sum \frac{S}{(1+i)^n} = S F * \left[ \sum \frac{1}{(1+i)^n} \right] = S F * \left[ \frac{1}{i} - \frac{1}{i(1+i)^n} \right] \tag{1}
$$

Que puede expresarse como:

$$
\frac{\$I}{\$F} = \left[\frac{1}{i} - \frac{1}{i(1+i)^n}\right] \qquad (2)
$$

La ecuación nos indica, que si los flujos fuesen idénticos y constante en cada periodo, podemos aplicarla para estimar el periodo máximo de recuperación óptima de la inversión.

Por lo tanto:

$$
Periodo - \max imo - optimo = \frac{1}{i} - \frac{1}{i(1+i)^n} \quad (3)
$$

Supongamos que un proyecto tiene 6 años de vida útil y que el rendimiento requerido para la inversión sea 10%. ¿Cuál es el periodo máximo óptimo para la inversión?

$$
Pmo = \frac{1}{0.1} - \frac{1}{0.1(1+0.1)^6} = 10 - 5.6 = 4.4 - \tilde{a} \tilde{n} os
$$

Para ser más preciso 4 años, 4 meses (0.4\*12=4.8) y 24 días (0.8\*30=24)

REICE Vol. 3, No. 5, enero-junio 2015 ISSN: 2308 – 782X

### **3. El método de tasa de rendimiento contable**

a) Definición: Representa la razón de las utilidades promedio anuales después de impuesto contra la inversión promedio en el proyecto.

REICE | 108

Este método a diferencia de los demás, considera utilidades y no flujos, sin olvidar que la contabilidad es sobre base acumulativa e incluye ajustes por gastos devengados, depreciaciones y amortizaciones.

- b) Toma de decisión de aceptación y rechazo de proyectos
- Criterio de decisión: 1. Si el rendimiento contable es mayor que la tasa de Rendimiento contable promedio fijado como meta, aceptar el proyecto.
	- 2. Si el rendimiento contable es menor que la tasa de Rendimiento contable promedio fijado como meta, rechazar el proyecto.
- c) Ventajas del método tasa de rendimiento contable.
	- 1. Su principal ventaja, es que utiliza información contable que se puede obtener con facilidad.
- d) Desventajas del método tasa de rendimiento contable.
	- 1. Se basa sobre utilidad contable más bien que sobre los flujos de efectivo.
	- 2. El rendimiento contable sobreestima la rentabilidad de la inversión.
	- 3. El valor en el tiempo del dinero se ignora.
- e) Metodología de cálculo.

Podemos calcular la tasa de rendimiento contable esperada para un proyecto dividiendo las utilidades anuales netas (después de impuestos) que se espera rindan en promedio durante toda la vida del proyecto, entre el valor promedio de la inversión. El denominador de la razón se determinará sumando a la inversión inicial el valor de desecho y dividiendo esta suma entre dos. Si no hubiese valor de desecho bastara con dividir la inversión inicial entre dos.

Para apreciar la manera cómo podríamos estimar esta cifra, supongamos que deseamos abrir una tienda en un Centro Comercial, y la inversión requerida asciende a \$500,000. La vida útil del proyecto será de 5 años. La tasa fiscal es del 30%. La siguiente tabla muestra los ingresos y egresos proyectados

REICE | 109

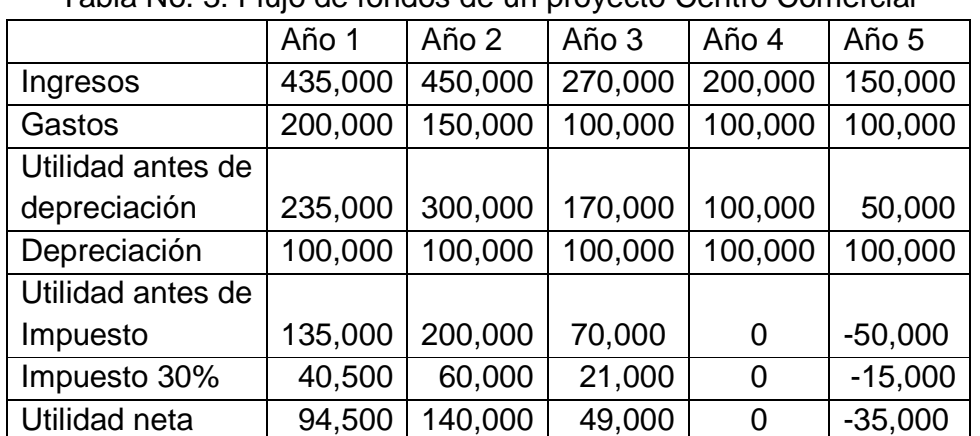

### Tabla No. 3: Flujo de fondos de un proyecto Centro Comercial

Utilidad neta promedio = (94,500+140,000+49,000+0-35,000)/5 =49,700

Inversión promedio = 500,000 / 2 = 250,000

Tasa de rendimiento contable =  $49,700 / 250,000 = 0.1988$  ≅ 19.88%

### **4. Valor Presente Neto (VPN)**

También Conocido como Valor Actual Neto (VAN).

a) El método del valor presente neto es uno de los criterios económicos mas ampliamente utilizados. Consisten en determinar la equivalencia en el tiempo cero de los flujos de efectivo futuros que genera un proyecto y comparar esta equivalencia con el desembolso inicial.

Definición: Muestra los beneficios netos generados por el proyecto durante su vida útil después de cubrir la inversión inicial y obtenido la ganancia Requerida de la inversión.

b) Toma de decisión de aceptación y rechazo de proyectos

Criterio de decisión: 1. Si el VPN es mayor que cero, aceptar el proyecto.

- 2. Si el VPN es menor que cero, rechazar el proyecto.
- 3. Si el VPN es igual a cero, aceptar el proyecto.
- c) Ventajas del VPN.
	- 1. Considera el valor del dinero en el tiempo.
	- 2. Constituye el mejor criterio de optimización.
	- 3. Permite evaluar un proyecto
- e) Desventajas del VPN.
	- 1. Se necesita conocer la tasa para poder proceder a evaluar los proyectos.
	- 2. Un error en la determinación de la tasa de descuento repercute en la evaluación de los proyectos favorece a los proyectos con elevado valor pues será mas fácil que el valor presente de un proyecto de elevado valor sea superior al valor presente de un proyecto de poco valor.
	- 3. Un aumento o una disminución en la tasa de descuento puede cambiar la jerarquizacion de los proyectos.
- f) Calculo del Valor Presente Neto:

Para comprender mejor la definición, presentamos la formula utilizada para evaluar el valor presente de los flujos generados por un proyecto de inversión.

$$
VPN = I_0 + \sum_{i=1}^{n} \frac{FC}{(1+i)^n}
$$
 (4)

 $I_0$  = Inversión Inicial

- FC = Flujo de caja anual
- $i =$  Tasa de corte/ rendimiento requerido/ costo de capital
- $t = 1, 2, \ldots n$ : número de periodos de vida útil del proyecto

Para ilustrar como el método del valor presente se puede aplicar al análisis y evaluación de un proyecto individual. Supóngase que una empresa desea hacer una inversión en equipos relacionado con el manejo de materiales. Se estima que el equipo nuevo tiene un valor en el mercado de \$120,000. Se considera que la vida

REICE Vol. 3, No. 5, enero-junio 2015 ISSN: 2308 – 782X

estimada para el nuevo equipo es de 5 años, de los cuales se espera se obtengan beneficios anuales en ese mismo periodo por 40,000, 50,000, 60,000, 60,000 y 70,000 respectivamente. Por ultimo asuma que la empresa ha fijado una tasa de corte del 25%.

REICE | 111

Para esta información y aplicando la ecuación (4) se obtiene,

$$
VPN = -120,000 + \frac{40,000}{(1+.25)} + \frac{50,000}{(1+.25)^2} + \frac{60,000}{(1+.25)^3} + \frac{60,000}{(1+.25)^4} + \frac{70,000}{(1+.25)^5}
$$

 VPN = \$22,233.6. Puesto que el valor presente neto es positivo, se recomienda adquirir el equipo nuevo.

En el ejemplo anterior la decisión era aceptar el proyecto. Sin embargo si la empresa, en lugar de una tasa de corte del 25%, hubiera elegido una tasa del 40%. Que decisión tomaran.

 $VPN = -120,000 + \frac{40,000}{(1+.40)} + \frac{50,000}{(1+.40)^2} + \frac{60,000}{(1+.40)^3} + \frac{60,000}{(1+.40)^4} + \frac{70,000}{(1+.40)^5}$ 70,000  $1 + .40$ 60,000  $1 + .40$ 60,000  $1 + .40$ 50,000  $(1 + .40)$  $120,000 + \frac{40,000}{(40,10)}$ + + + + + + + + +  $VPN = -120,000 +$ 

 VPN = -\$15,418.6. Resulto un valor presente neto negativo, por lo tanto no debe ser adquirido el equipo nuevo.

g) Relación entre VPN y la tasa de corte.

De los ejemplos anteriores, podemos deducir la relación entre el VPN y la tasa de corte, o de rentabilidad requerida

REICE | 112

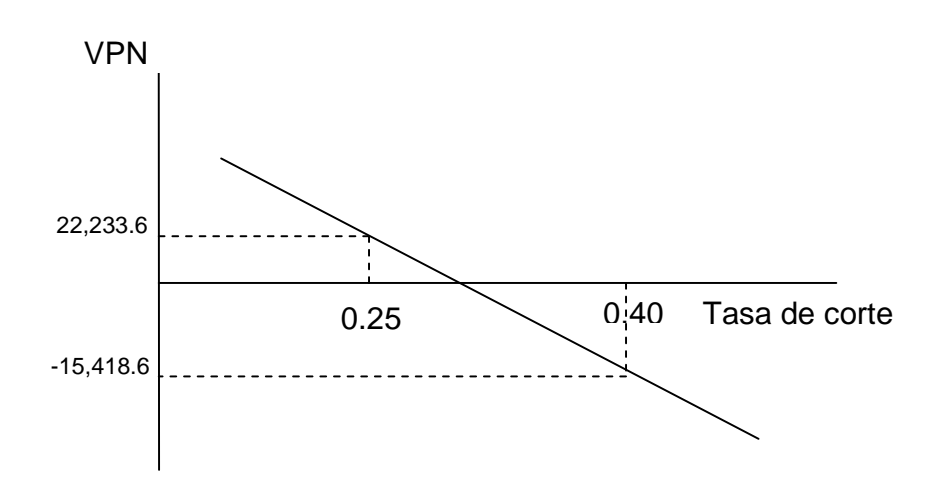

Entre mayor la tasa de corte o de rentabilidad requerida, menor es el valor del VPN.

### **Interpretación de VPN**

Según la definición el VPN, muestra los beneficios netos generados por el proyecto durante su vida útil después de cubrir la inversión inicial y obtenida la ganancia requerida de la inversión. Para interpretar la definición veamos el siguiente ejemplo; sea un proyecto que requiere una inversión de 10,000 córdobas y genera flujos anuales durante cinco años de 2000, 2600, 3200, 3100 y 3200 córdobas. La rentabilidad requerida es del 10%.

Al finalizar el año 1, el proyecto deberá de generar un beneficio de 1,000 córdobas, el cual representa el diez por ciento de la inversión inicial, este año el proyecto genero un flujo de efectivo de 2,000 córdobas, a este flujo se deduce 1,000 que es la rentabilidad esperada por los inversionista y los restantes 1,000 córdobas se destinaran para recuperar parte de la inversión inicial. Los beneficios netos del año son igual a cero.

Al finalizar el año 2, hay una inversión por recuperar de 9,000 córdobas, por tanto, el proyecto deberá generar beneficios por 900 córdobas, este año el proyecto genero un flujo de efectivo de 2,600 córdobas, a este flujo se deduce 900 que es la

REICE Vol. 3, No. 5, enero-junio 2015 **ISSN: 2308 - 782X** 

rentabilidad esperada por los inversionista y los restantes 1,700 córdobas se destinaran para recuperar parte de la inversión inicial. . Los beneficios netos del año son igual a cero.

 Al finalizar el año 3, hay una inversión por recuperar de 7,300 córdobas, por tanto, el proyecto deberá generar beneficios por 730 córdobas, este año el proyecto genero un flujo de efectivo de 3,200 córdobas, a este flujo se deduce 730 que es la rentabilidad esperada por los inversionista y los restantes 2,470 córdobas se destinaran para recuperar parte de la inversión inicial. . Los beneficios netos del año son igual a cero.

Al finalizar el año 4, hay una inversión por recuperar de 4,830 córdobas, por tanto, el proyecto deberá generar beneficios por 483 córdobas, este año el proyecto genero un flujo de efectivo de 3,100 córdobas, a este flujo se deduce 483 que es la rentabilidad esperada por los inversionista y los restantes 2,617 córdobas se destinaran para recuperar parte de la inversión inicial. . Los beneficios netos del año son igual a cero

Al finalizar el año 5, hay una inversión por recuperar de 2,213 córdobas, por tanto, el proyecto deberá generar beneficios por 221.3 córdobas, este año el proyecto genero un flujo de efectivo de 3,200 córdobas, a este flujo se deduce 221.3 que es la rentabilidad esperada por los inversionista y 2,213 de la inversión que resta por recuperar, queda un remanente de 765.7 córdobas, los cuales representan los beneficios netos generados por el proyecto al finalizar el quinto año.

La siguiente tabla muestra un resumen de lo antes expuesto. Al finalizar el quinto año se recuperó los 10,000 córdobas de la inversión inicial.

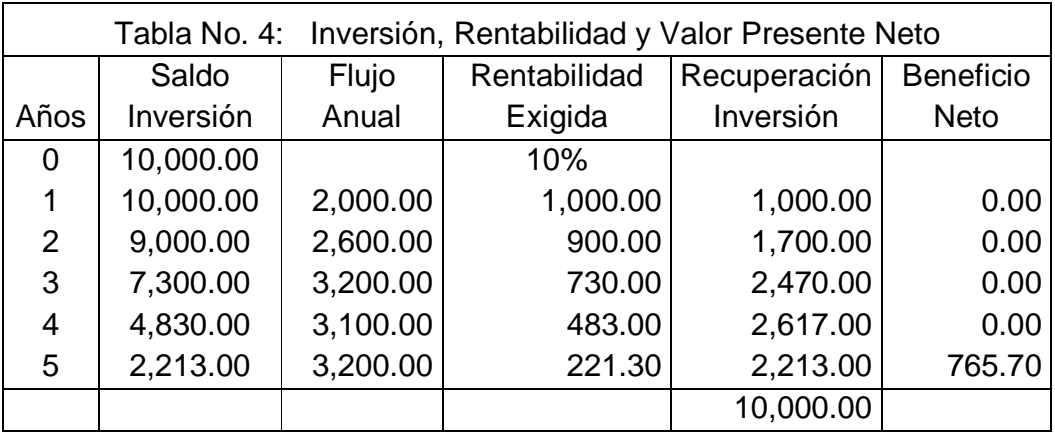

REICE Vol. 3, No. 5, enero-junio 2015 ISSN: 2308 – 782X

Descontando los beneficios netos obtenidos al finalizar el quinto año, a la tasa de rentabilidad requerida es del 10%, obtendremos un valor presente neto de 475.44 córdobas. Como el proyecto genero beneficios mayores a los deseados, nos indica que el proyecto genero una rentabilidad mayor a la tasa de rentabilidad requerida, siendo esta del 11.708% anual

REICE | 114

$$
VPN = \frac{765.70}{(1.1)^5} = 475.44
$$
  
Re *ntabilidad* = 11.7%

### **5. Tasa Interna de Retorno (TIR)**

- a) Definición: Constituye la tasa de interés a la cual se debe descontar los flujos de efectivos generados por el proyecto a través de su vida económica para que estos se igualen con la inversión.
- b) Toma de decisión de aceptación y rechazo de proyectos

Criterio de decisión: 1. Si la TIR es mayor a la tasa de corte, aceptar el proyecto.

- 2. Si la TIR es menor a la tasa de corte, rechazar el proyecto.
- 3. Si la TIR es igual a tasa de corte, aceptar el proyecto.
- c) Ventajas de la TIR.
	- 1. Permite jerarquizar los proyectos de inversión conforme a su tasa de rendimiento.
	- 2. Considera el valor del dinero en el tiempo.
	- 3. No requiere del conocimiento de la tasa de descuento para poder calcularlo.
- d) Desventajas de la TIR.
	- 1. Se requieren cálculos tediosos cuando los flujos de efectivos no son uniformes.
	- 2. Favorece a proyectos de bajo valor.
	- 3. Conduce a conclusiones erróneos cuando los flujos del proyecto a través de los años cambian de signo.

REICE Vol. 3, No. 5, enero-junio 2015 ISSN: 2308 – 782X

f) Metodología de cálculo de la TIR

La metodología para estimar la tasa interna de retorno puede adoptar dos variantes: 1) Cuando los flujos de ingresos netos anuales son uniformes, 2) y cuando no son uniformes)

f.1) Flujos anuales uniforme.

Como ya se indicó, la tasa interna de rendimiento de un proyecto es la tasa que iguala el valor presente de los flujos anuales a la inversión inicial

$$
I = \sum \frac{\$F}{(1+TIR)^n} = \$F * \left[ \frac{(1+TIR)^n - 1}{TIR * (1+TIR)^n} \right]
$$

Pasos Para calcularlo:

- 1. Calcular el periodo máximo óptimo de recuperación de la inversión del proyecto.
- 2. Determine, de acuerdo con la vida del proyecto, el factor de interés del valor presente más próximo al valor de recuperación (utilice una tabla financiera de anualidades, para calcular el factor de interés). La tasa de interés relacionado con ese factor, es la tasa interna de rendimiento redondeada al 1 por ciento más próximo.

Asumamos una inversión de \$45,000, que genera flujos de ingresos anuales de \$15,000, durante 5 años del proyecto A.

Paso 1: El periodo de recuperación es 3 años, que resulta de dividir la inversión entre el flujo anual (\$45,000 / \$15,000 = 3).

Paso 2: En la tabla financiera para anualidades el factor más cercano a 3, para el periodo de 5 años son 3.058 (que corresponde al 19 por ciento) y 2.991 (que corresponde al 20 por ciento). El valor más cercano a 3 es 2.991, por lo tanto, la TIR para el proyecto A, redondeado al 1 por ciento más próximo, es el 20 por ciento.

f.2) flujos anuales no uniformes.

La TIR se calcula mediante interpolación, mediante la ecuación:

REICE | 116

$$
TIR = i_1 + \left[ (i_2 - i_1) \frac{(VPN_1)}{|VPN_1| + |VPN_2|} \right]
$$

- $i_1$  = Tasa de corte, con la que se calcula el VPN del proyecto y cuyo resultado debe ser positivo.
- $I_2$  = Tasa de corte, con la que se calcula el VPN del proyecto y cuyo resultado debe ser negativo.

$$
|VPN_1| = \text{VPN positive, en valor absoluto.}
$$

 $|VPN_2|$  = VPN negativo, en valor absoluto.

Pasos para calcularlo:

- 1. Determine un valor presente neto positivo, con una tasa de corte adecuada (asigne valor 1).
- 2. Elija una tasa de corte mayor a la tasa del paso 1, con el fin de obtener un valor presente neto con valor negativo (asigne valor 2)
- 3. Sustituya en la formula los valores de VPN y tasa de cortes de los pasos 1 y 2, y determine la tasa interna de retorno.

En el ejemplo ilustrativo del VPN, veíamos que para un proyecto que requiere una inversión de \$120,000 con flujos de ingresos no uniformes y con una tasa de corte del 25% se obtenía un VPN = \$22,233.6 y cuanto dicha tasa aumentaba al 40% el valor del VPN = -\$15,418.6, sustituyendo los valores en la fórmula:

$$
TIR = .25 + \left[ (.40 - .25) \frac{(22,233.6)}{|22,233.6| + |15,418.6|} \right] = (.25 + .0885) = .3385
$$

La tasa interna de retorno del proyecto es del 33.8% aprox.

### **6. Conclusiones**

La metodología adopta por las empresas para evaluar o bien clasificar las alternativas de inversión que son viables, entre los más preferibles integran los procedimientos de valor en el tiempo.

El Valor Presente Neto (VPN) para su aplicación se requiere determinar la tasa de rendimiento requerido. Un valor positivo conduce a la decisión de aceptar el proyecto.

La Tasa Interna de Retorno (TIR) se calcula mediante la técnica de prueba y error. Una TIR superior al la tasa de rentabilidad requerida, conduce a la decisión de ceptar el proyecto.

### **7. Bibliografía.**

Aching Guzmán, **C.**: (2006) Matemáticas financieras para toma de decisiones empresariales, Edición electrónica gratuita. Texto completo en www.eumed.net/libros/2006b/cag3

Block Stanley B & Hirt Geoffrey A. (2005). Administración Financiera, 11ª edición McGraw Hill. ISBN: 970-10-5090-8.

García-Santillán, Arturo. (2014) "Matemáticas Financieras para la toma de decisiones" Euromediterranean Network. Universidad de Málaga Edición electrónica. Texto completo en http://www.eumed.net/libros.

Gitman Lawrence J. (2000). Principios de Administración Financiera, 8ª. Edición, edición abreviada. Buenos Aires, Prentice Hall. ISBN: 968-444-342-0.

Portus Goviden Lincoyan (1997). Matemáticas Financieras. 4ª. Edición. McGraw Hill. ISBN: 958-600-596-8.

Sapag Chain, Nasir (2001). Evaluación de Proyectos de Inversión en la Empresa. 1ª. Edición. Buenos Aires, Prentice Hall. ISBN: 987-9460-19-7